# **The** while **Looping Structure**

#### CMSC 104, Spring 2014 Christopher S. Marron

(thanks to John Park for slides)

1

## **The** while **Looping Structure**

#### **Topics**

- The while Loop
- Program Versatility
	- Sentinel Values and Priming Reads
- Checking User Input Using a while Loop

#### **Reading**

• Section 3.7

#### **Review: Repetition Structure**

- 
- A **repetition structure** allows the programmer to specify that an action is to be repeated while some condition remains true.
- There are three repetition structures in C, the **while** loop, the **for** loop, and the **do-while** loop.

## **The while Repetition Structure**

```
while ( condition ) {
   statement(s)
}
```
The braces are not required if the loop body contains only a single statement. However, they are a good idea and are required by the 104 C Coding Standards.

#### **Example**

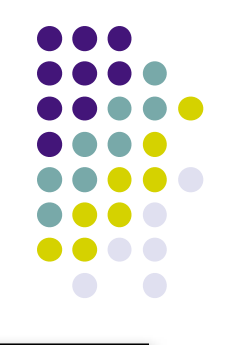

#### while ( children  $\geq 0$  ) { children = children - 1; cookies = cookies \* 2 ; }

## **Good Programming Practice**

- 
- Always place braces around the body of a while loop.
- Advantages:
	- Easier to read
	- Will not forget to add the braces if you go back and add a second statement to the loop body
	- Less likely to make a semantic error
- Indent the body of a while loop 3 to 4 spaces -- be consistent!

#### **Example**

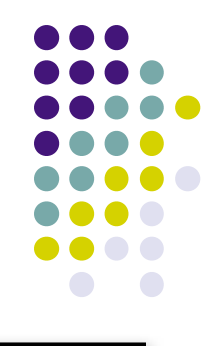

#### while ( input  $\leq 0$  ) scanf("%d", &input); printf("Finally, got something positive\n");

#### **Example**

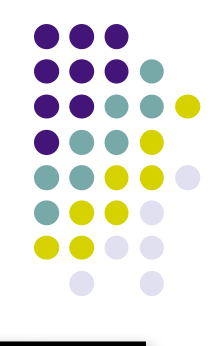

#### while (  $input < 0$  ) printf("Enter a positive number: "); scanf("%d", &input); printf("Finally, got something positive\n");

## **Another while Loop Example**

- Problem: Write a program that calculates the average exam grade for a class of 10 students.
- What are the program inputs?
	- the exam grades
- What are the program outputs?
	- the average exam grade

#### **The Pseudocode**

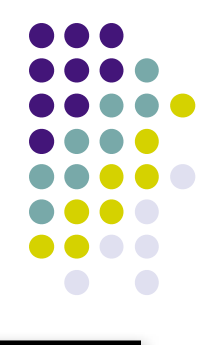

```
\epsilon <grade_counter> = 1
```

```
While (\text{}\} counter> \leq 10)
     Display "Enter a grade: "
     Read <grade>
     \lttotal> = \lttotal> + \ltgrade>
     <grade_counter> = <grade_counter> + 1
End_while
\alpha <average> = \alpha <total> / 10
Display "Class average is: ", <average>
```
### **The C Code**

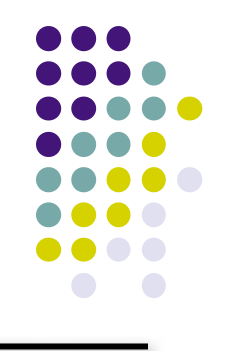

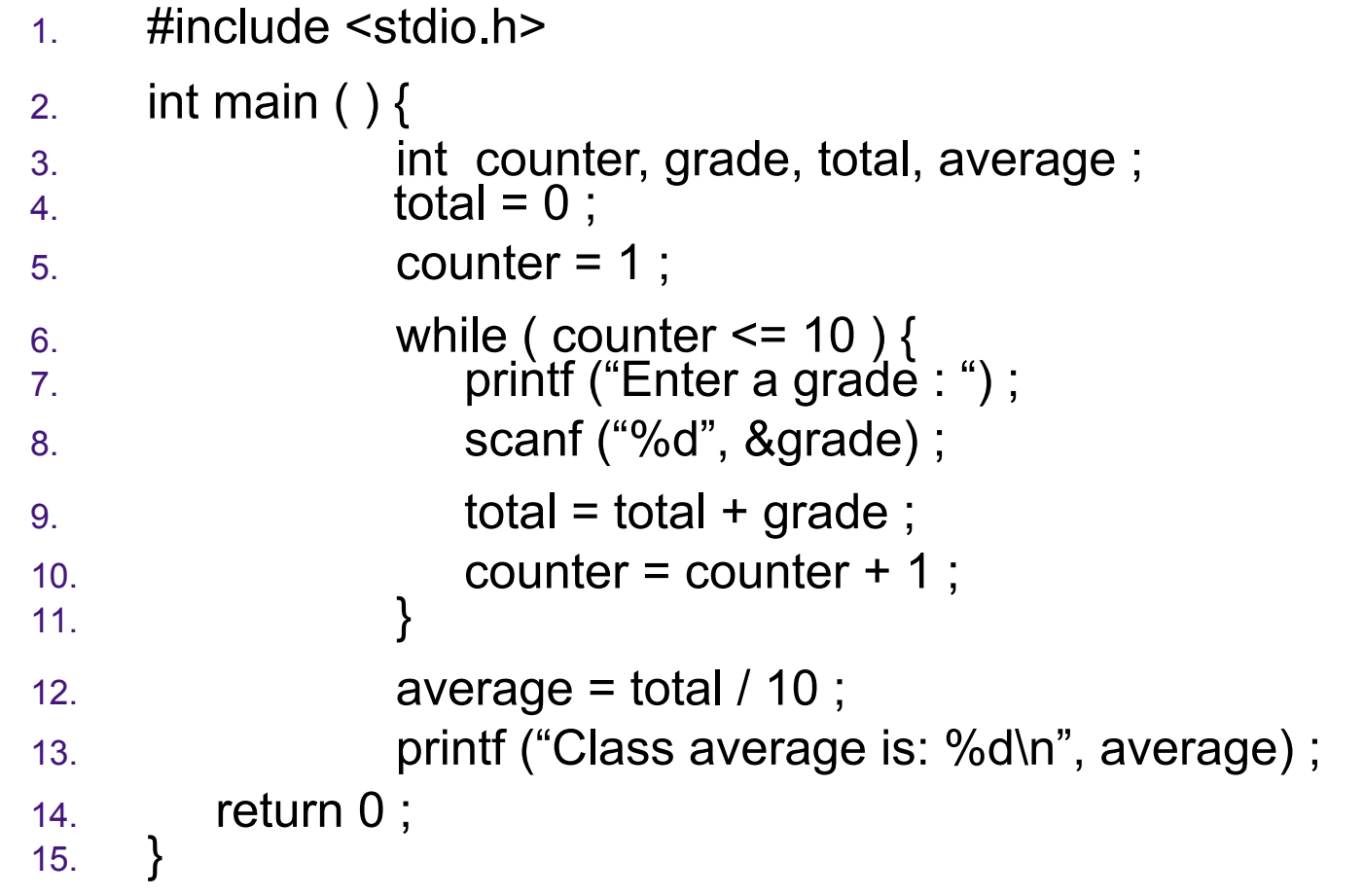

#### **Versatile?**

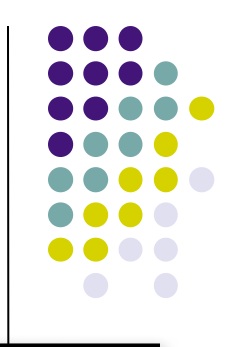

- How versatile is this program?
- It only works with class sizes of 10.
- We would like it to work with any class size.
- A better way :
	- Ask the user how many students are in the class. Use that number in the condition of the while loop and when computing the average.

 $<$ total $>$  = 0  $\epsilon$  <grade counter> = 1

```
While (\leqgrade counter\geq \leq 10)
       Display "Enter a grade: "
       Read <grade>
      \text{Total} = \text{total} + \text{4} + \text{4} + \text{4} + \text{4} + \text{4} + \text{4} + \text{4} + \text{4} + \text{4} + \text{4} + \text{4} + \text{4} + \text{4} + \text{4} + \text{4} + \text{4} + \text{4} + \text{4} + \text{4} + \text{4} + <grade_counter> = <grade_counter> + 1
End_while
\alpha <average> = \alpha <total> / 10
Display "Class average is: ", <average>
```
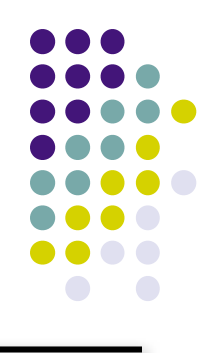

```
<total> = 0
\epsilon <grade counter> = 1
Display "Enter the number of students: "
Read <num_students>
While (<grade counter> \leq 10)
      Display "Enter a grade: "
      Read <grade>
     \text{Total} = \text{total} + \text{4} + \text{4} + \text{4} + \text{4} + \text{4} + \text{4} + \text{4} + \text{4} + \text{4} + \text{4} + \text{4} + \text{4} + \text{4} + \text{4} + \text{4} + \text{4} + \text{4} + \text{4} + \text{4} + \text{4} + <grade_counter> = <grade_counter> + 1
End_while
\alpha <average> = \alpha <total> / 10
Display "Class average is: ", <average>
```
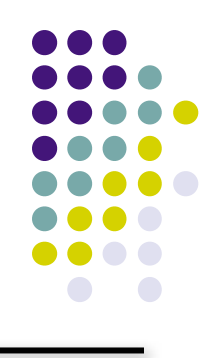

```
<total> = 0
\epsilon <grade counter> = 1
Display "Enter the number of students: "
Read <num_students>
While (<grade counter> <= <num_students>)
      Display "Enter a grade: "
      Read <grade>
     \text{Total} = \text{total} + \text{4} + \text{4} + \text{4} + \text{4} + \text{4} + \text{4} + \text{4} + \text{4} + \text{4} + \text{4} + \text{4} + \text{4} + \text{4} + \text{4} + \text{4} + \text{4} + \text{4} + \text{4} + \text{4} + \text{4} + \epsilon <grade counter> = \epsilongrade counter> + 1
End_while
\leq average> = \leq total> / \leq num students>
Display "Class average is: ", <average>
```
## **New C Code**

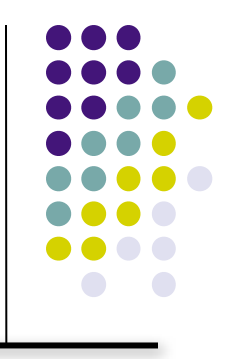

- 1. #include <stdio.h>
- 2. int main ( )  $\{$
- 3. int **numStudents**, counter, grade, total, average ;
- $4.$  total =  $0$  ;

```
5. counter = 1 ;
```
6. **printf ("Enter the number of students: ") ;**

```
7. scanf ("%d", &numStudents) ;
```

```
8. while ( counter <= numStudents) {
```

```
9. printf ("Enter a grade : ") ;
```
10. scanf ("%d", &grade) ;

```
11. total = total + grade;
```

```
12. counter = counter + 1 ;
```

```
13. }
```

```
14. average = total / numStudents ;
```

```
15. printf ("Class average is: %d\n", average) ;
```

```
16. return 0 ;
17. }
```
### **Why Bother to Make It Easier?**

- Why do we write programs?
	- So the user can perform some task
- The more versatile the program, the more difficult it is to write. BUT it is more useable.
- The more complex the task, the more difficult it is to write. But that is often what a user needs.
- Always consider the user first.

## **Using a Sentinel Value**

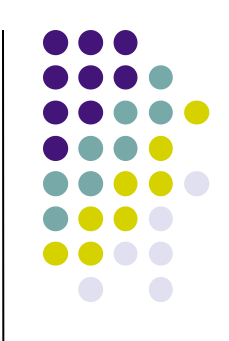

- We could let the user keep entering grades and when he's done enter some special value that signals us that he's done.
- This special signal value is called a **sentinel value**.
- We have to make sure that the value we choose as the sentinel isn't a legal value. For example, we can't use 0 as the sentinel in our example as it is a legal value for an exam score.

## **The Priming Read**

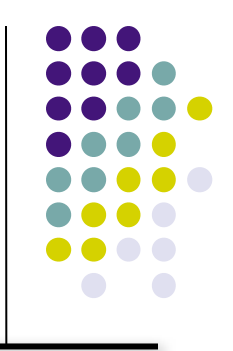

- When we use a sentinel value to control a while loop, we have to get the first value from the user before we encounter the loop so that it will be tested and the loop can be entered.
- This is known as a **priming read**.
- We have to give significant thought to the initialization of variables, the sentinel value, and getting into the loop.

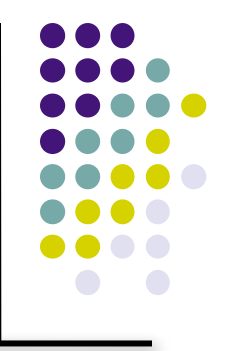

```
<total> = 0
\epsilon <grade counter> = 0
Display "Enter a grade: "
Read <grade>
While ( <grade> != -1 )
    <total> = <total> + <grade>
   <grade_counter> = <grade_counter> + 1
    Display "Enter another grade: "
    Read <grade>
End_while
<average> = <total> / <grade_counter>
Display "Class average is: ", <average>
```
### **New C Code**

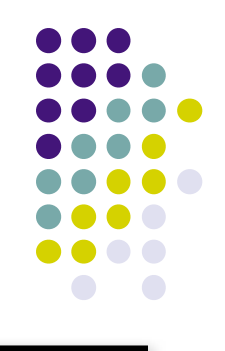

- 1. #include <stdio.h>
- 2. int main ( )  $\{$
- 3. int counter, grade, total, average ;

```
4. total = 0
```

```
5. counter = 0 :
```
- 6. **printf("Enter a grade: ") ;**
- **7. scanf("%d", &grade) ;**

```
8. while (grade != -1) {
```

```
9. total = total + grade ;
```

```
10. counter = counter + 1 ;
```

```
11. printf("Enter another grade: ") ;
```

```
12. scanf("%d", &grade) ;
```

```
13. }
```

```
14. average = total / counter ;
```

```
15. printf ("Class average is: %d\n", average) ;
```

```
16. return 0 ;
```

```
17. }
```
#### **Final "Clean" C Code**

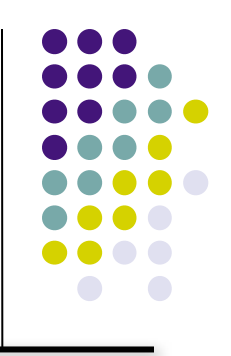

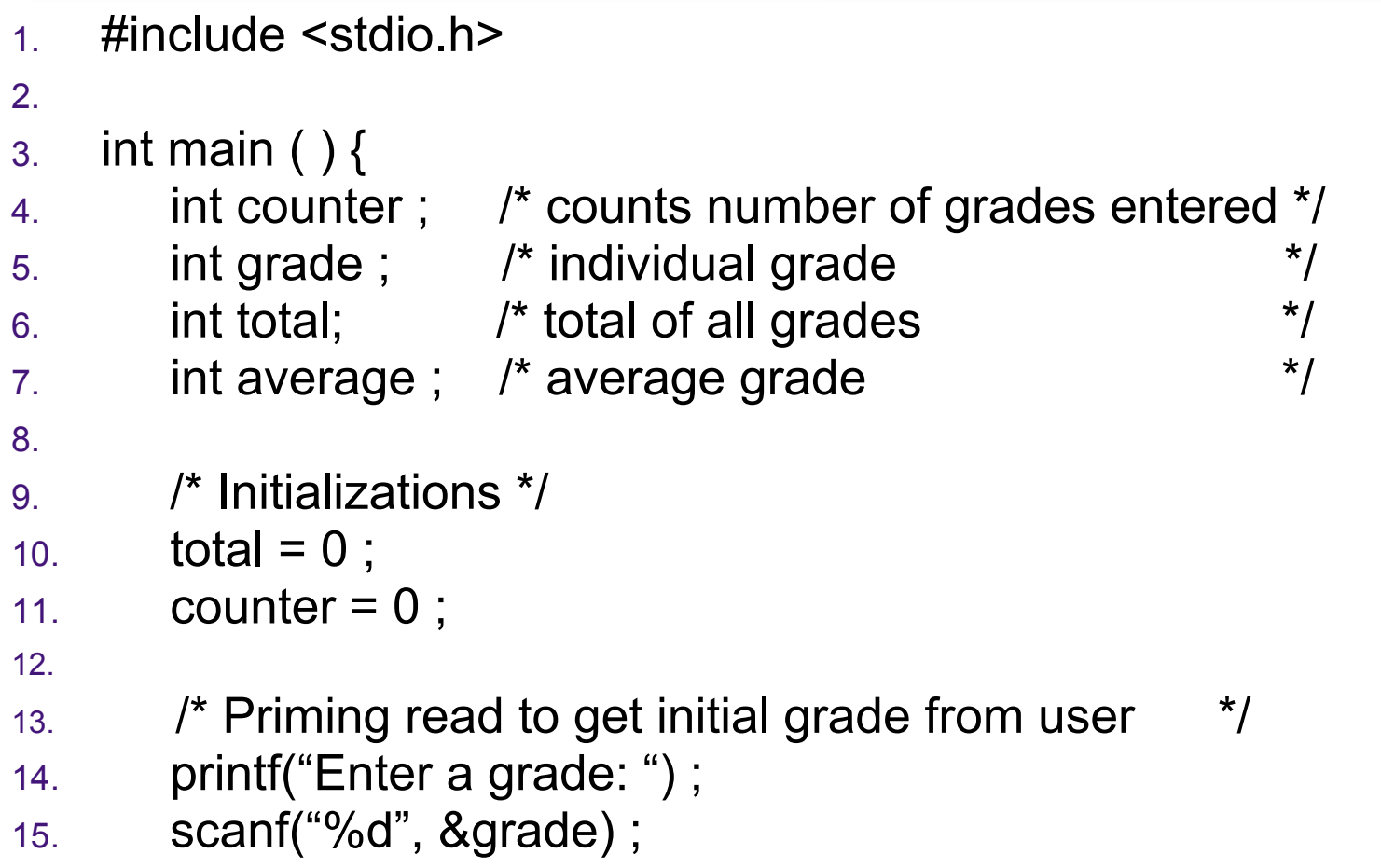

## **Final "Clean" C Code (con't)**

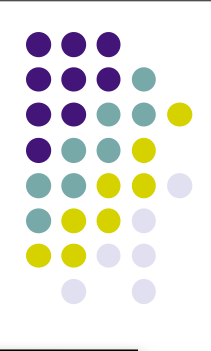

- 16. /\* Get grades until user enters -1. Compute grade total
- 17. and grade count. \*/
- 18. while (grade  $!= -1$ ) {
- 19. total = total + grade;
- $20.$  counter = counter + 1;

```
21. printf("Enter another grade: ") ;
```

```
22. scanf("%d", &grade) ;
```

```
23. }
```
#### 24.

25. /\* Compute and display the average grade \*/

```
26. average = total / counter ;
```

```
27. printf ("Class average is: %d\n", average) ;
```
28.

```
29. return 0 ;
```
30. }

#### **Using a while Loop to Check User Input**

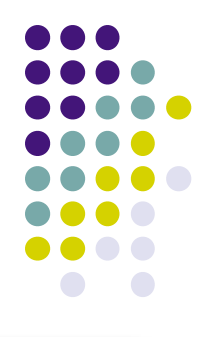

- #include <stdio.h>
- 2. int main ( )  $\{$
- 3. int number ;

```
4. printf ("Enter a positive integer : ") ;
```
5. scanf ("%d", &number) ;

```
6. while ( number \leq 0 ) {
```

```
7. printf ("\nThat's incorrect. Try again.\n") ; 
8. printf ("Enter a positive integer: ") ;
```

```
9. scanf ("%d", &number) ;
```

```
10. }
```

```
11. printf ("You entered: %d\n", number) ;
```

```
12. return 0 ;
```
13. }